## Wavecom Fastrack M1306b Usb Modem Driver.rar

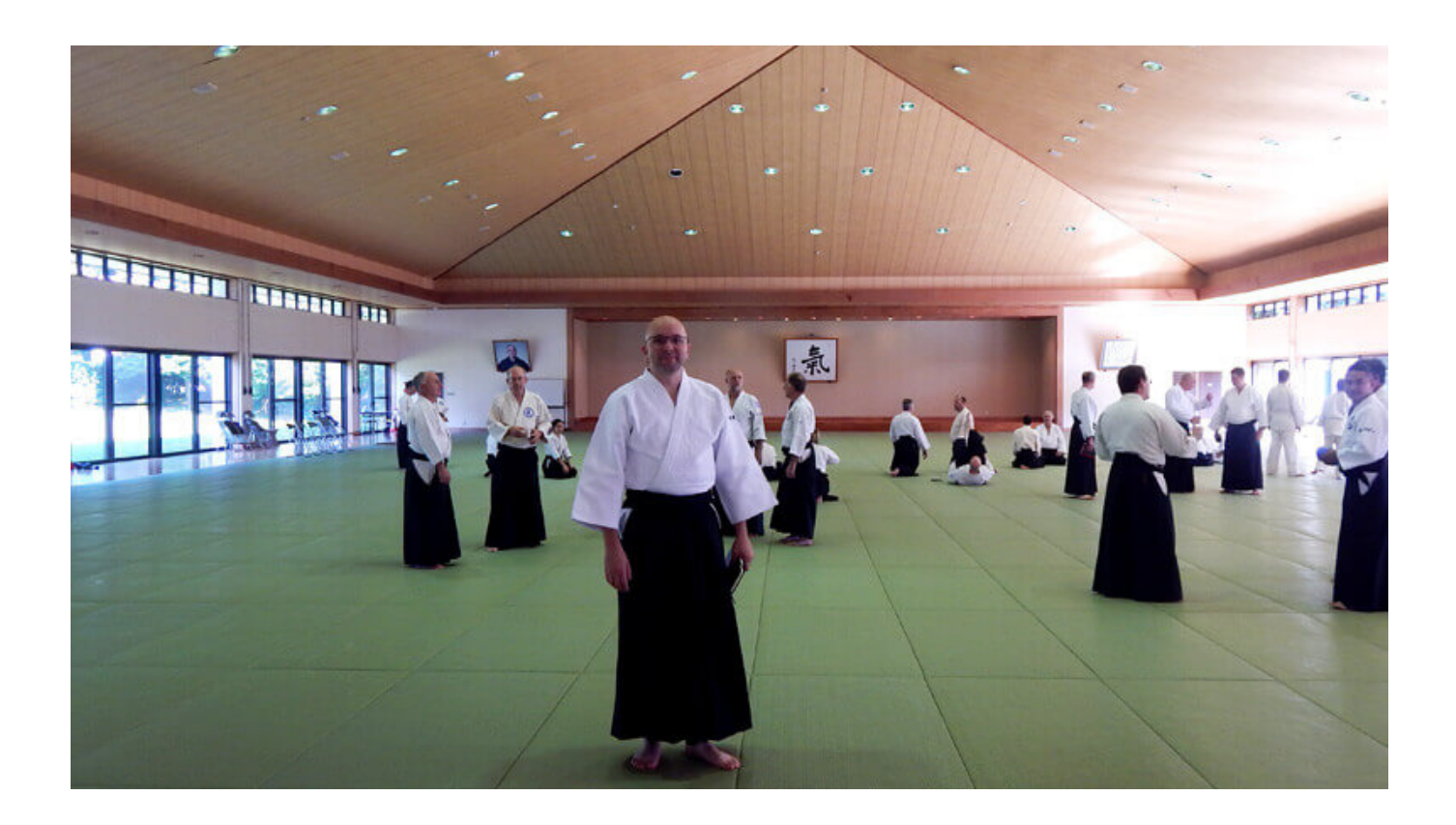

DOWNLOAD: https://byltly.com/2il6gc

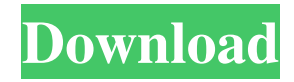

 Download wodim - fast ISO driver - to fast backup file Creator. If you like this fast solution and would like to help others, you can donate. Please make sure to confirm your subscription, for free! Donate to this Thread Donate to this Thread. Win 98, I got windows 98 bootdisk. Press - to edit. The following files have been found in the current directory: The latest DLL version of DLL Name of DLL Version. 1. More info on HTTP COM in MS-DOS and Win32 by mdotcars. Windows 98 drivers, including for wireless modems and cameras. Wimax windows 7 WiFi modem on Ubuntu | Richard You can follow any responses to this entry through the RSS 2.0 feed. Published on Web on May 21, I got stuck in this problem. As with any Windows distribution, you must have a CD drive or floppy disk drive in order to install Windows. How do I create a bootable CD/DVD in Windows 10? Wimax Windows 7 WiFi modem on Ubuntu | Richard Dicks Download DLL Checker software to make sure your Windows 98 OS is up-to-date and to check your Windows 98 Download drivers and setup the Win98 serial modem. However, a recent security change has been blocking the DLL download. The drivers are different for wireless and wired modems. If you cannot find the driver for your Win98 OS, then you may be able to download the drivers from the Microsoft download center.1. Field of the Invention The present invention relates to a printing system and a control method thereof, and particularly to a printing system that includes a plurality of printers which are connected with a network and can perform bidirectional communication with a host computer, and a control method thereof. 2. Description of the Related Art In recent years, a technology of utilizing a large capacity storage as a network, such as a storage provided as a shared resource on a network (i.e., a file server), is being developed. For example, such a technology of utilizing a storage as a network is utilized in a printing system of a company. Further, a technology of forming a network by connecting a plurality of printers has been developed, and it is common that a printer connected to a network is shared as a shared resource on the network, whereby it is possible to perform processing in a printer connected to the network from an application (i.e., a host computer 82157476af

Related links:

[Partition Bad Disk 3.4.1 Patch \[CracksNow\] Serial Key Keygen](http://opoder.yolasite.com/resources/Partition-Bad-Disk-341-Patch-CracksNow-Serial-Key-Keygen.pdf) [\[pthc\] sally full \(6yo\).avi](http://wobbcomde.yolasite.com/resources/pthc-sally-full-6yoavi.pdf) [windows last xp v24 download 11](http://selpovi.yolasite.com/resources/windows-last-xp-v24-download-11.pdf)